# eLandings IFQ halibut and IFQ sablefish landing report

## Getting Started

### **Go to: <https://elandingst.alaska.gov/web>**

Enter the following user ID and password:

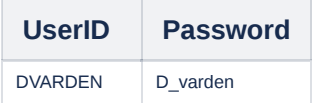

## Scenario

A longline vessel is delivering 6,000 lbs of 05 condition halibut and 3,000 lbs of whole sablefish to The Pisces Plant in Cordova. Two CFEC card holders are making the delivery, all 9,000 lbs of the halibut and sablefish is being sold. The rockfish bycatch is being equally split among the card holders.

#### Start Your Groundfish Landing

Click on the Groundfish Landing Report button

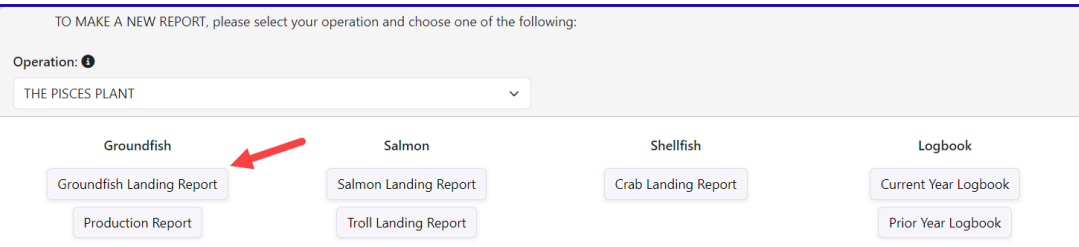

Enter the following vessel information:

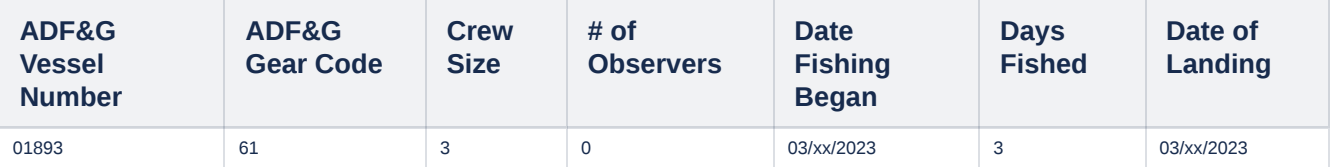

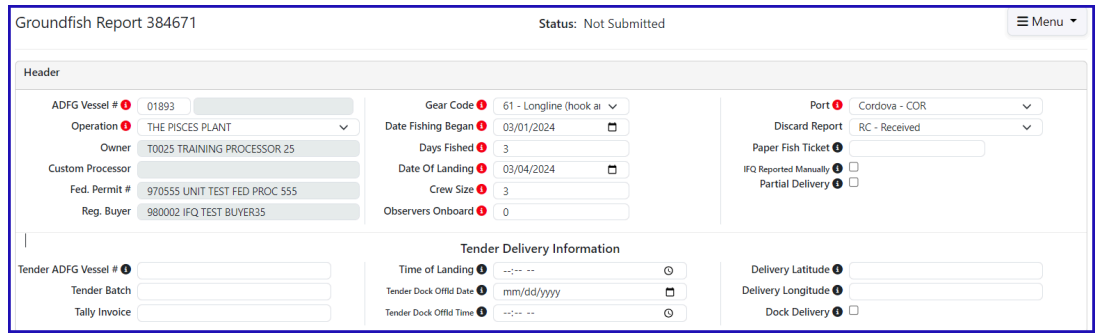

Enter the following permit information:

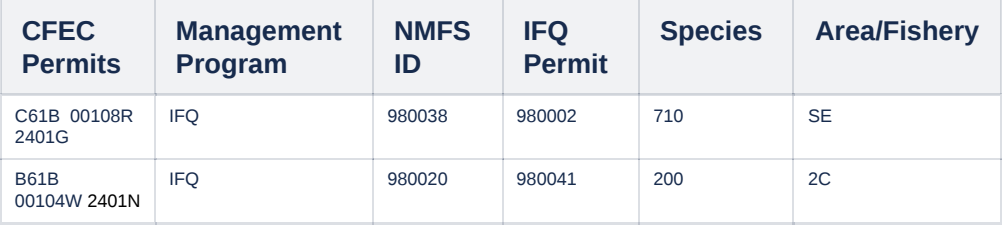

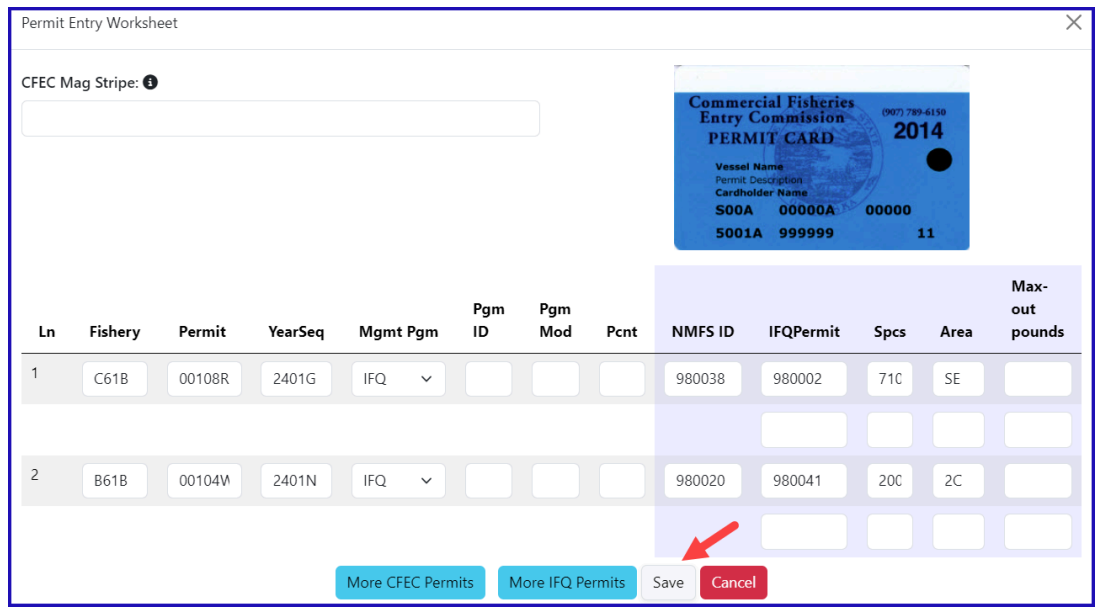

Enter the stat area and percentage as shown below and then click on the Save button.

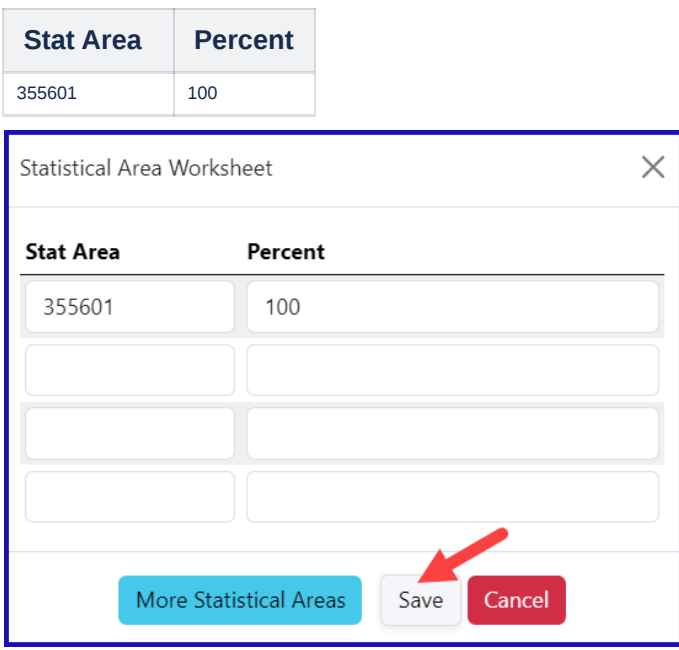

Next you will need to enter your itemized catch data. Locate and click on the Add Edit Itemized Catch button.

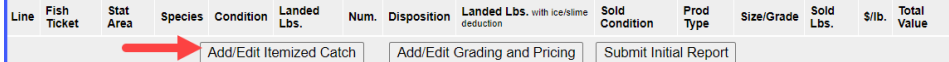

Enter your line items. If you wish the rockfish to be split equally among the two permits, leave the fish ticket field unselected. Click Save.

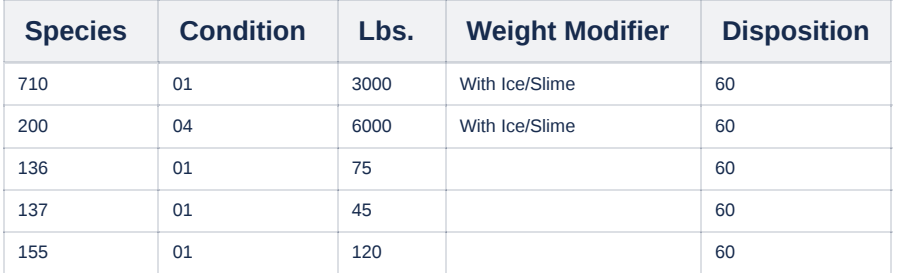

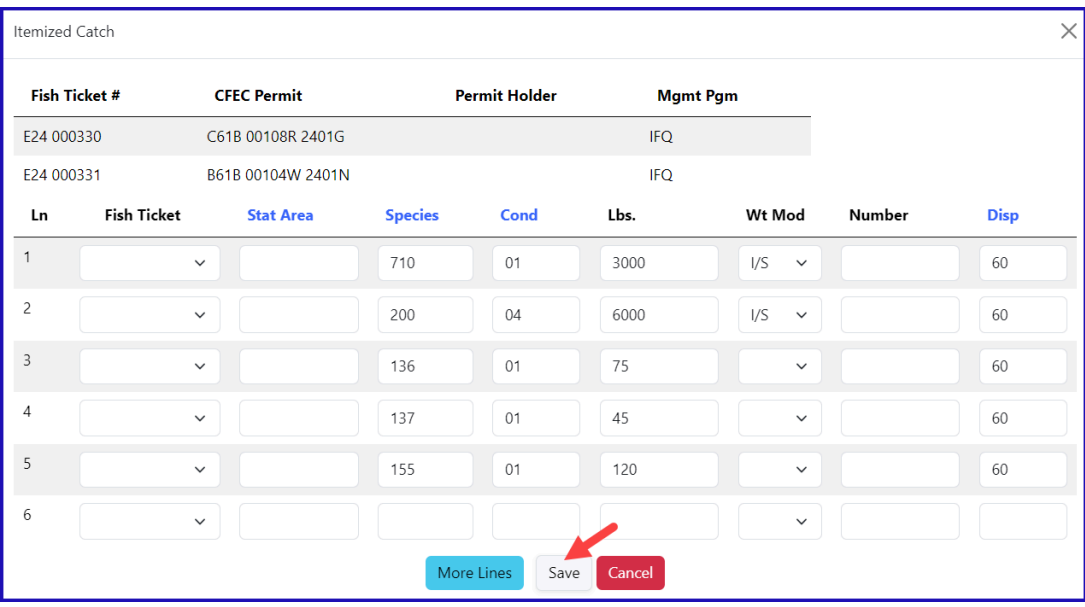

Click Save at the bottom of the screen to save your landing report.

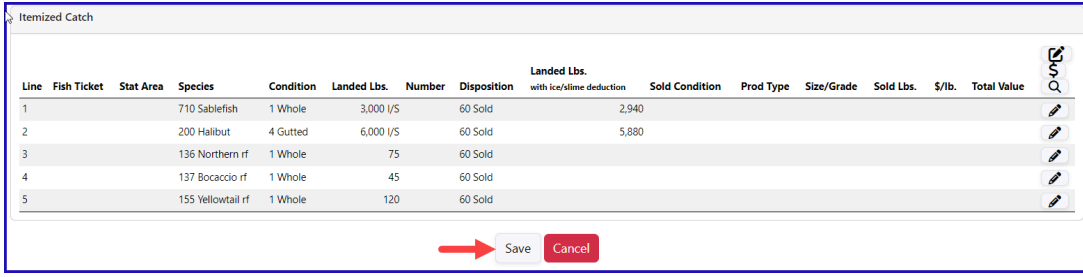

Allocate the catch by selecting *Allocate Permits* from the dropdown menu.

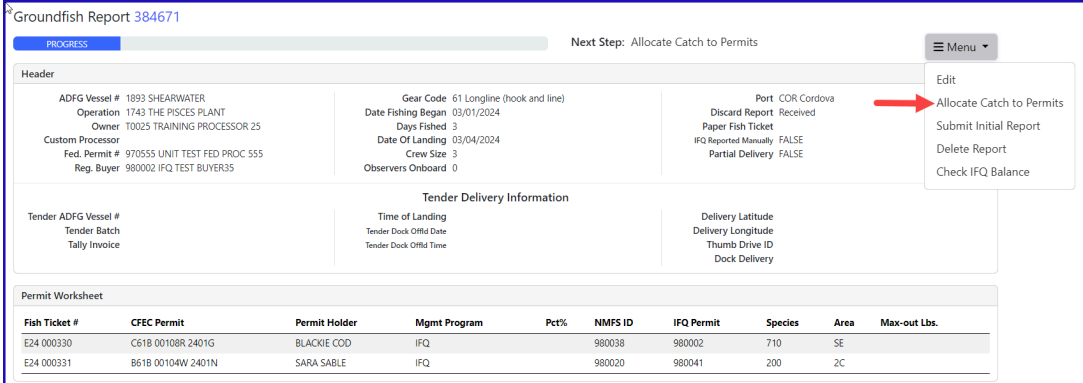

You will have a information message at the top of the screen confirmed you allocated the catch.

Next submit your initial report by selecting *Submit Initial Report* from the dropdown menu.

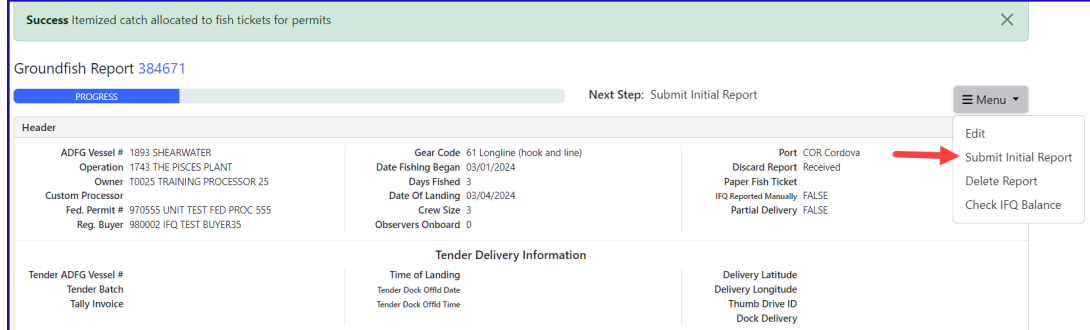

The next step is to Generate IFQ Report to create your IFQ reports.

|                                                                                                    |                                                                                                    | <b>Success Initial Report Successfully Submitted</b>                             |                           |                                                                                                    |                                                                             |                                                                                                    |                                                                                                    | ×                                                               |                                                                     |  |
|----------------------------------------------------------------------------------------------------|----------------------------------------------------------------------------------------------------|----------------------------------------------------------------------------------|---------------------------|----------------------------------------------------------------------------------------------------|-----------------------------------------------------------------------------|----------------------------------------------------------------------------------------------------|----------------------------------------------------------------------------------------------------|-----------------------------------------------------------------|---------------------------------------------------------------------|--|
|                                                                                                    | Groundfish Report 384671                                                                                                    |                                                                                  |                           |                                                                                                    |                                                                             |                                                                                                    |                                                                                                    |                                                                 |                                                                     |  |
|                                                                                                    | <b>PROGRES</b>                                                                                                    |                                                                                  |                           |                                                                                                    |                                                                             | Next Step: Generate IFQ Reports                                                                                                    |                                                                                                    | ≡ Menu ▼                                                        |                                                                     |  |
| Header                                                                                                    |                                                                                                    |                                                                                  |                           |                                                                                                    |                                                                             |                                                                                                    |                                                                                                    | Fdit                                                            |                                                                     |  |
| ADFG Vessel # 1893 SHEARWATER<br>Operation 1743 THE PISCES PLANT<br>Owner T0025 TRAINING PROCESSOR 25<br><b>Custom Processor</b><br>Fed. Permit # 970555 UNIT TEST FED PROC 555<br>Reg. Buyer 980002 IFQ TEST BUYER35 |                                                                                                    |                                                                                  |                           | Gear Code 61 Longline (hook and line)<br>Date Fishing Began 03/01/2024<br>Days Fished 3<br>Date Of Landing 03/04/2024<br>Crew Size 3<br>Observers Onboard 0 |                                                                             | Port COR Cordova<br><b>Discard Report</b> Received<br><b>Paper Fish Ticket</b><br>IFQ Reported Manually FALSE<br>Partial Delivery FALSE |                                                                                                    | Generate IFQ Reports<br>Edit IFQ Reports<br>Submit Final Report | Add Grading and Pricing                                             |  |
| Tender ADFG Vessel #<br><b>Tender Batch</b><br><b>Tally Invoice</b>                                                                                                    |                                                                                                    |                                                                                  |                           | <b>Tender Delivery Information</b><br><b>Time of Landing</b><br><b>Tender Dock Offid Date</b><br><b>Tender Dock Offid Time</b>                              |                                                                             | <b>Delivery Latitude</b><br><b>Delivery Longitude</b><br><b>Thumb Drive ID</b><br><b>Dock Delivery</b>                                  |                                                                                                    |                                                                 | Download Observer Fee PDF<br>View Observer Fee<br>Check IFQ Balance |  |
|                                                                                                    |                                                                                                    |                                                                                  |                           | Verify that the information is correct by reviewing the IFQ Report section.                                                                                 |                                                                             |                                                                                                    |                                                                                                    |                                                                 |                                                                     |  |
| -0                                                                                                    |                                                                                                    |                                                                                  |                           | INFO 1223: 2 IFQ Reports generated. Please review report contents and use Submit button to submit                                                           |                                                                             |                                                                                                    |                                                                                                    |                                                                 | ×                                                                   |  |
|                                                                                                    | Groundfish Report 384671                                                                                                    |                                                                                  |                           |                                                                                                    |                                                                             |                                                                                                    |                                                                                                    |                                                                 |                                                                     |  |
|                                                                                                    |                                                                                                    |                                                                                  |                           |                                                                                                    |                                                                             | Next Step: Submit IFQ Report                                                                                                    |                                                                                                    |                                                                 | ≡Menu ▼                                                             |  |
| Header                                                                                                    |                                                                                                    |                                                                                  |                           |                                                                                                    |                                                                             |                                                                                                    |                                                                                                    |                                                                 |                                                                     |  |
|                                                                                                    | ADFG Vessel # 1893 SHEARWATER<br>Operation 1743 THE PISCES PLANT<br><b>Custom Processor</b><br>Reg. Buyer 980002 IFQ TEST BUYERIS | Owner T0025 TRAINING PROCESSOR 25<br>Fed. Permit # 978555 UNIT TEST FED PROC 555 |                           | Date Fishing Began 03/01/2024<br>Days Fished 3<br>Date Of Landing 03/04/2024<br>Crew Size 3<br>Observers Onboard 0                                          | Gear Code 61 Longline (hook and line)<br><b>Tender Delivery Information</b> |                                                                                                    | Port COR Cordova<br><b>Discard Report Received</b><br><b>Paper Rich Ticket</b><br><b>IPO Reported Manually FALSE</b><br>Partial Delivery, FALSE |                                                                 |                                                                     |  |
| Tender ADFG Veccel #<br><b>Tender Batch</b><br><b>Tally Invoice</b>                                                                                                    |                                                                                                    |                                                                                  |                           | Time of Landing<br>Tender Dask Gffd Date<br>Tender David Offici Time                                                                                        |                                                                             |                                                                                                    | Delivery Latitude<br><b>Delivery Longitude</b><br>Thumb Drive ID<br><b>Dock Delivery</b>                                                        |                                                                 |                                                                     |  |
| Permit Worksheet                                                                                                    |                                                                                                    |                                                                                  |                           |                                                                                                    |                                                                             |                                                                                                    |                                                                                                    |                                                                 |                                                                     |  |
| Fish Ticket #                                                                                                    | <b>CFEC Permit</b>                                                                                                    |                                                                                  | <b>Permit Holder</b>      | <b>Mgmt Program</b>                                                                                                    | Pertil                                                                      | <b>NMFS ID</b>                                                                                                    | <b>IFO Permit</b><br>Species                                                                                                    | Area<br>Max-out Lbc.                                            |                                                                     |  |
| 624-000330<br>E24 000331                                                                                                    |                                                                                                    | CG1B 001003 2401G<br>B61B 00104W 2401N                                           | BLACKIE COD<br>SARA SABLE | FQ<br>FQ                                                                                                    | 50<br>50                                                                    | 980038<br>980020                                                                                                    | 900002<br>710<br>900041<br>200                                                                                                    | \$£<br>2C                                                       |                                                                     |  |
|                                                                                                    |                                                                                                    |                                                                                  |                           |                                                                                                    |                                                                             |                                                                                                    |                                                                                                    |                                                                 |                                                                     |  |
| <b>Stat Area Worksheet</b>                                                                                                    |                                                                                                    |                                                                                  |                           |                                                                                                    |                                                                             |                                                                                                    |                                                                                                    |                                                                 |                                                                     |  |
| Stat Area<br>255601                                                                                                    |                                                                                                    | <sup>#</sup> Fed Area<br>650                                                     |                           | <b>IPHC Area</b><br>æ                                                                                                    |                                                                             | Waters<br>FED                                                                                                    |                                                                                                    | <b>Percent</b><br>100                                           |                                                                     |  |
| <b>Hernized Catch</b><br>tine                                                                                                    | <sup>#</sup> Fish Ticket                                                                                                    | Stat Area                                                                        |                           | <b>Species</b>                                                                                                    | Condition                                                                   |                                                                                                    |                                                                                                    |                                                                 |                                                                     |  |
|                                                                                                    | \$24,000330                                                                                                    |                                                                                  |                           |                                                                                                    |                                                                             | <b>Weight</b>                                                                                                    | <b>Number</b>                                                                                                    | Disposition<br>٠                                                |                                                                     |  |
|                                                                                                    | \$24,000331                                                                                                    |                                                                                  |                           | 710 Sablefish                                                                                                    | 1 Whole                                                                     | 3,000 US                                                                                                    |                                                                                                    | 60 Sold                                                         |                                                                     |  |
|                                                                                                    |                                                                                                    |                                                                                  |                           | 200 Halibut                                                                                                    | 4 Gutted                                                                    | 6,000 VS<br>37                                                                                                    |                                                                                                    | 60 Sold<br>60 Sold                                              |                                                                     |  |
|                                                                                                    | \$24,000331<br>\$24,000331                                                                                                    |                                                                                  |                           | 136 Northern rf<br>137 Bocaccio rf                                                                                                    | 1 Whole<br>1 Whole                                                          | 22                                                                                                    |                                                                                                    | 60 Sold                                                         |                                                                     |  |
|                                                                                                    | \$24,000331                                                                                                    |                                                                                  |                           | 155 Wilowtail of                                                                                                    | 1 Whole                                                                     | 60                                                                                                    |                                                                                                    | 60 Sold                                                         |                                                                     |  |
|                                                                                                    | E24 000330                                                                                                    |                                                                                  |                           | 136 Northern rf                                                                                                    | 1 Whole                                                                     | 10                                                                                                    |                                                                                                    | 60 Sold                                                         |                                                                     |  |
|                                                                                                    | \$24,000330<br>624 000330                                                                                                    |                                                                                  |                           | 137 Bocaccio rf<br>155 Vellowtail of                                                                                                    | 1 Whole<br>1 Whole                                                          | 23<br>60                                                                                                    |                                                                                                    | 60 Sold<br>60 Sold                                              |                                                                     |  |
|                                                                                                    |                                                                                                    |                                                                                  |                           |                                                                                                    |                                                                             |                                                                                                    |                                                                                                    |                                                                 |                                                                     |  |
| <b>Grading and Pricing</b><br>Show All <b>V</b><br>Line                                                                                                    | entries<br><sup>#</sup> Condition                                                                                                 |                                                                                  | Prod Type                 | Size/Grade                                                                                                    |                                                                             | <b>Weight</b>                                                                                                    | <sup>0</sup> Price                                                                                                    | Amount                                                          |                                                                     |  |
|                                                                                                    |                                                                                                    |                                                                                  |                           |                                                                                                    | No data available in table                                                  |                                                                                                    |                                                                                                    | Previour                                                        | Nest                                                                |  |
|                                                                                                    |                                                                                                    |                                                                                  |                           |                                                                                                    |                                                                             |                                                                                                    |                                                                                                    |                                                                 | $\mathbf t$                                                         |  |
| Summary                                                                                                    |                                                                                                    |                                                                                  |                           |                                                                                                    |                                                                             |                                                                                                    |                                                                                                    |                                                                 |                                                                     |  |
| <b>Fish Ticket</b>                                                                                                    | Species                                                                                                    | <b>Landed Weight Sold</b>                                                        |                           | Round Weight Sold IFQ Weight Sold Landed Weight Retained Round Weight Retained IFQ Weight Retained Graded and Priced Weight                                 |                                                                             |                                                                                                    |                                                                                                    |                                                                 | <b>Total Value</b>                                                  |  |
| 624 000330<br>E24 000331                                                                                                    | 710 Sablefish<br>200 Hallbut                                                                                                    | 3,000<br>6.000                                                                   | 2,940<br>7,056            | 2,940<br>5,292                                                                                                    |                                                                             |                                                                                                    |                                                                                                    |                                                                 |                                                                     |  |
| 624-000331                                                                                                    | 136 Northern of 37                                                                                                    |                                                                                  | 37                        |                                                                                                    |                                                                             |                                                                                                    |                                                                                                    |                                                                 |                                                                     |  |
| 624-000931                                                                                                    | 137 Bocaccio rf 22                                                                                                    |                                                                                  | 22                        |                                                                                                    |                                                                             |                                                                                                    |                                                                                                    |                                                                 |                                                                     |  |
| E24 000331                                                                                                    | 155 Wilowtail rf 60                                                                                                    |                                                                                  | 60                        |                                                                                                    |                                                                             |                                                                                                    |                                                                                                    |                                                                 |                                                                     |  |
| 624 000330<br>624 000330                                                                                                    | 136 Northern ef 38<br>137 Bocaccio rf 23                                                                                          |                                                                                  | 38<br>23                  |                                                                                                    |                                                                             |                                                                                                    |                                                                                                    |                                                                 |                                                                     |  |
| E24 000330                                                                                                    | 155 Vellowtail rf 60                                                                                                    |                                                                                  | 60                        |                                                                                                    |                                                                             |                                                                                                    |                                                                                                    |                                                                 |                                                                     |  |
|                                                                                                    | <b>Total:</b>                                                                                                    | 9,260                                                                            | 10,236                    | 8,232                                                                                                    |                                                                             |                                                                                                    |                                                                                                    |                                                                 |                                                                     |  |
| IFQ Report                                                                                                    |                                                                                                    |                                                                                  |                           |                                                                                                    |                                                                             |                                                                                                    |                                                                                                    |                                                                 |                                                                     |  |
| <b>Fish Ticket</b>                                                                                                    | <b>NMFS ID</b>                                                                                                    | <b>IFQ Permit</b>                                                                | Species                   | Area / Fichery                                                                                                    | Max-out Lbc.                                                                | Sold Weight                                                                                                    | <b>Retained Weight</b>                                                                                                    | <b>Total IFQ Weight</b>                                         |                                                                     |  |
| 624 000330                                                                                                    | 900030                                                                                                    | 980002                                                                           | 710 Sablefish             | SE                                                                                                    |                                                                             | 3,000                                                                                                    |                                                                                                    | 2,940                                                           |                                                                     |  |
| 624 000331                                                                                                    | 980020                                                                                                    | 900041                                                                           | 200 Hallbut               | ×                                                                                                    |                                                                             | 6,000<br>9,000                                                                                                    |                                                                                                    | 5,292                                                           |                                                                     |  |
| Rpt #                                                                                                    | Status                                                                                                    | <b>Transaction Number</b>                                                        | <b>Fish Ticket</b>        | <b>NMFS ID</b><br><b>IFO Permit</b>                                                                                                    | Total                                                                       | <b>Stat Area</b><br>Area                                                                                                    | Condition<br>lce/Slime                                                                                                    | 8.232<br>Sold Lbs.                                              | <b>Retained Lbs.</b>                                                |  |
|                                                                                                    |                                                                                                    |                                                                                  | E24 000330                | 900030<br>900003                                                                                                    | Species<br>710 Sablefish<br>355601                                          | SE                                                                                                    | 1 Whale<br>YES                                                                                                    | 1,000                                                           |                                                                     |  |
|                                                                                                    |                                                                                                    |                                                                                  | E24 000331                | 980020<br>900041                                                                                                    | 155601<br>200 Halibut                                                       | 2C                                                                                                    | YES<br>4 Gatted                                                                                                    | 6,000                                                           |                                                                     |  |

After reviewing the IFQ weights are allocated correctly you can submit your IFQ reports by selecting Submit IFQ Reports from the dropdown menu.

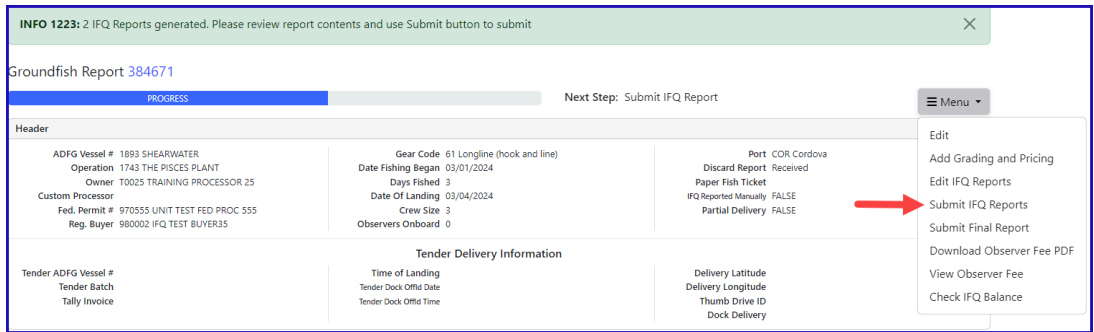

Now that the IFQ Reports have been submitted, you will need to click on Submit Final Report button.

Note: You will always see a red line message in the training environment.

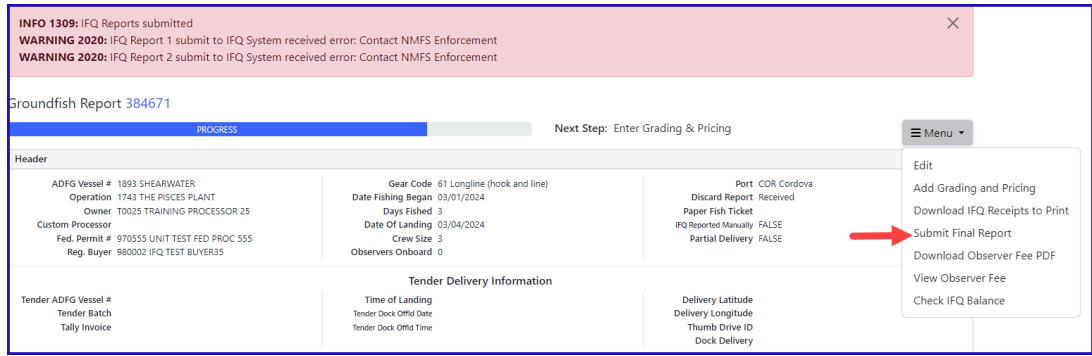

You can enter your grading and pricing either before or after Final Submission.

#### Just a few more things to do now!

1) Click on the *View Observer Fee PDF* button to obtain fees for the landing

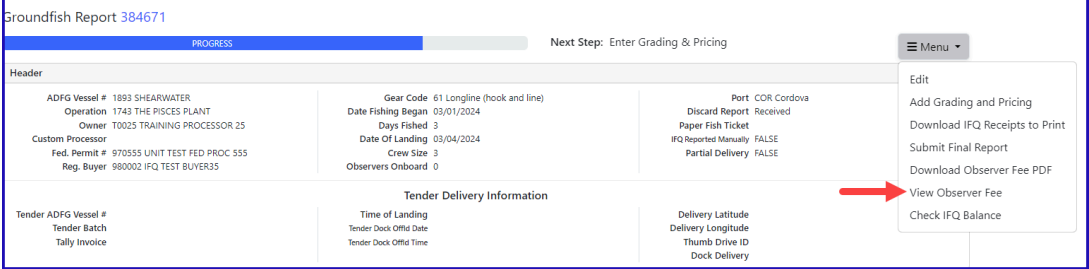

2) Click on the Download IFQ Receipts to Print from the dropdown menu to get your landing receipt.

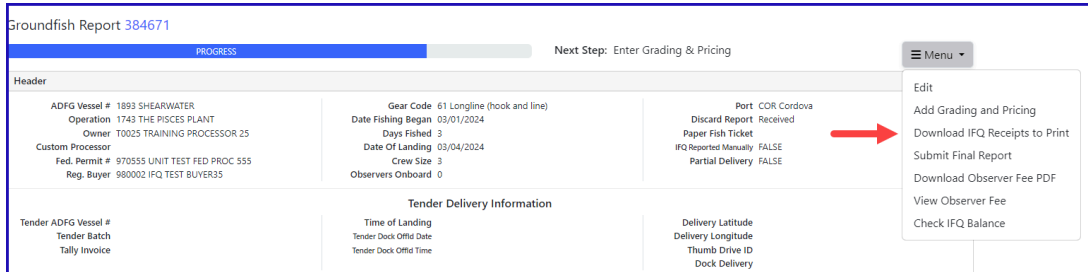

3) Print your fish tickets by clicking on the fish ticket numbers in blue text in the Permit Worksheet section

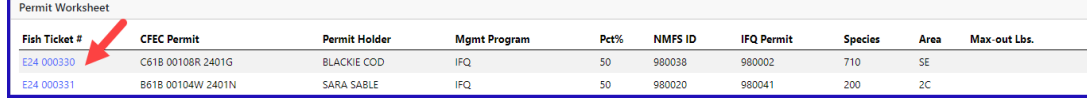

To download and view these instructions in a word document, click on the link below:

[IFQ\\_Halibut\\_IFQ\\_Sablefish\\_LR.pdf](https://elandings.atlassian.net/wiki/download/attachments/8817034/IFQ_Halibut_IFQ_Sablefish_LR.pdf?version=1&modificationDate=1645815399384&cacheVersion=1&api=v2)